## **Endpoints**

The following are the end points for OAuth2 and CAPSS. Some details are provided after the end points.

OAuth2 Endpoints:

https://hostname/oauth/authorize.dispatch?response\_type=code&client\_id=fooclient&scope=api <https://hostname/oauth/token>

CAPSS Endpoint:

 'onDup': Can have the values of: 'cancel', 'submitDups', 'submitWithoutDups' 'onDup': Can have the values of: 'cancel', 'submit'

<https://hostname/api/bulkupload/save?onDup=cancel,onError=cancel>

# OAuth2 Token Endpoints

 OAuth2 is used for granting third party entities limited access to a system by using access tokens . CAPSS uses standard OAuth2 grants to provide a mechanism for granting token. The following provides details about the endpoints.

### Authorization URL

 The authorization URL is used during OAuth2 Authorization Code Grant. The response contains a code used to exchange for a token.

[https://hostname/oauth/authorize.dispatch?response\\_type=code&client\\_id=fooclient&](https://hostname/oauth/authorize.dispatch?response_type=code&client_id=fooclient&scope=api)  [scope=api](https://hostname/oauth/authorize.dispatch?response_type=code&client_id=fooclient&scope=api) 

The response will be a redirect to a URL configured in the system.

https://external\_hostname/login/auth?code=iNCCnA

### Access Token URL

 usage depends on the grant used. CAPSS supports two OAuth grant types: Authorization Code Grant The Auth token url end point is used to retrieve a token used for interacting with the system. The exact and Client Credentials Code Grant. The response contains the token along with expiration info.

<https://hostname/oauth/token>

# Bulk Upload endpoints

 API Bulk upload allows clients to submit and check on the status of Property Transactions loaded in a single file for 1 or more stores via a web service. A token must be provided to access the web service status. They system follows resources. The bulk upload contains two end points used for submitting requests and checking the

 the **HATEOAS** model of providing the links for the next actions. This allows the client from only explicitly retaining the link to the entry point. All other links are provided during the response. This creates a less coupled system that allow the server to change without breaking the clients implementation.

**Request** 

#### Sample API Upload URL

https://HOSTNAME/api/bulkupload/save?onDup=submitDups&onError=submit

#### **Header**

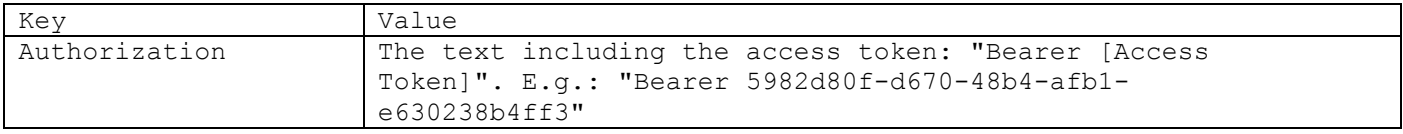

#### **Query Parameters**

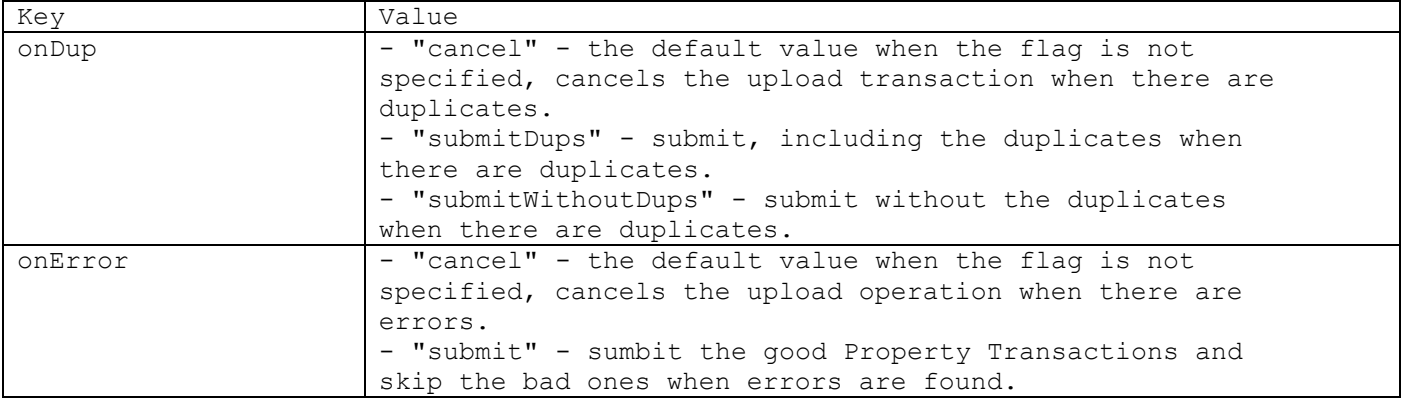

#### **Body**

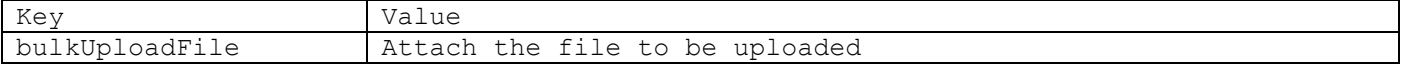

#### **Response**

Code: 202

#### **Fields**

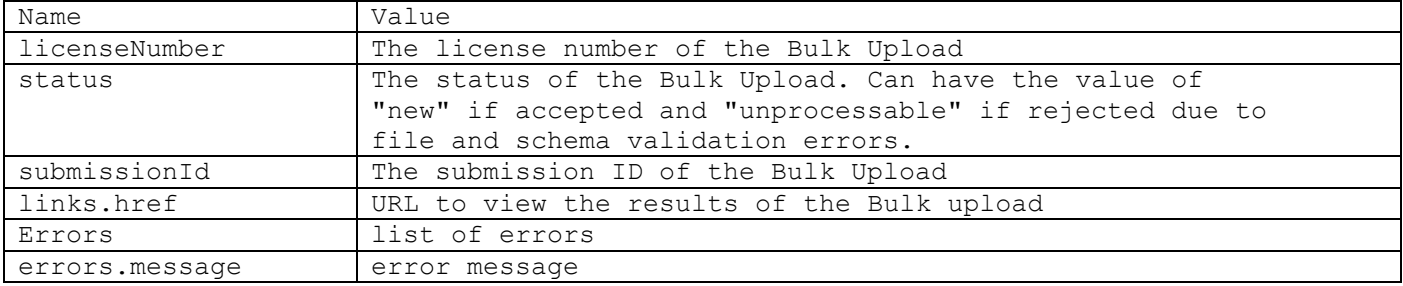

#### **Sample Response - Submission Accepted**

```
{ 
   "licenseNumber": "01082001", 
    "status": "new", 
    "submission": { 
        "submissionId": "7228238b-720a-4ec7-9383-090b74441c7f" 
    }, 
    "links": { 
        "href": "https://HOSTNAME/api/bulkupload/show/25779", 
        "rel": "show" 
    } 
}
```

```
Sample Response - Submission Rejected 
{ 
   "licenseNumber": "01082001", 
   "status": "unprocessable", 
    "submission": { 
        "submissionId": "822e81b6-64a2-44e8-bb0c-26ace2c8cc9f" 
    }, 
    "links": { 
        "href": "https://HOSTNAME/api/bulkupload/show/42792", 
        "rel": "show"
    }, 
    "errors": [ 
       { 
            "message": "Invalid file. Unable to process imported file." 
        }, 
        { 
            "message": "Error at Line: 35 Column: 5 Message: The element type 
\"custLastName\" must be terminated by the matching end-tag \"</custLastName>\"." 
       } 
    ] 
}
```